How To [Install](http://doc.inmanuals.com/get.php?q=How To Install Deb Files On Ios 6) Deb Files On Ios 6 >[>>>CLICK](http://doc.inmanuals.com/get.php?q=How To Install Deb Files On Ios 6) HERE<<<

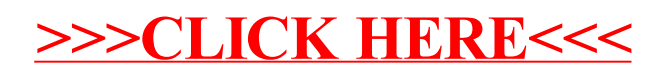